### <<AutoCAD 2008

 $<<$ AutoCAD  $2008$  >>

- 13 ISBN 9787115177667
- 10 ISBN 711517766X

出版时间:2008-6

页数:942

字数:1681000

PDF

http://www.tushu007.com

, tushu007.com

#### <<AutoCAD 2008

AutoCAD 2008 Autodesk AutoCAD

#### 8<br>AutoCAD 2008 AutoCAD AutoCAD 2008 AutoCAD LT 2008 AutoCAD AutoCAD

, tushu007.com

2008

AutoCAD

AutoCAD

#### , tushu007.com

EllenFinkelstein AutoCAD AutoCAD

MicrosoftWord Excel PowerPoint

AutoCAD AutoCAD

W

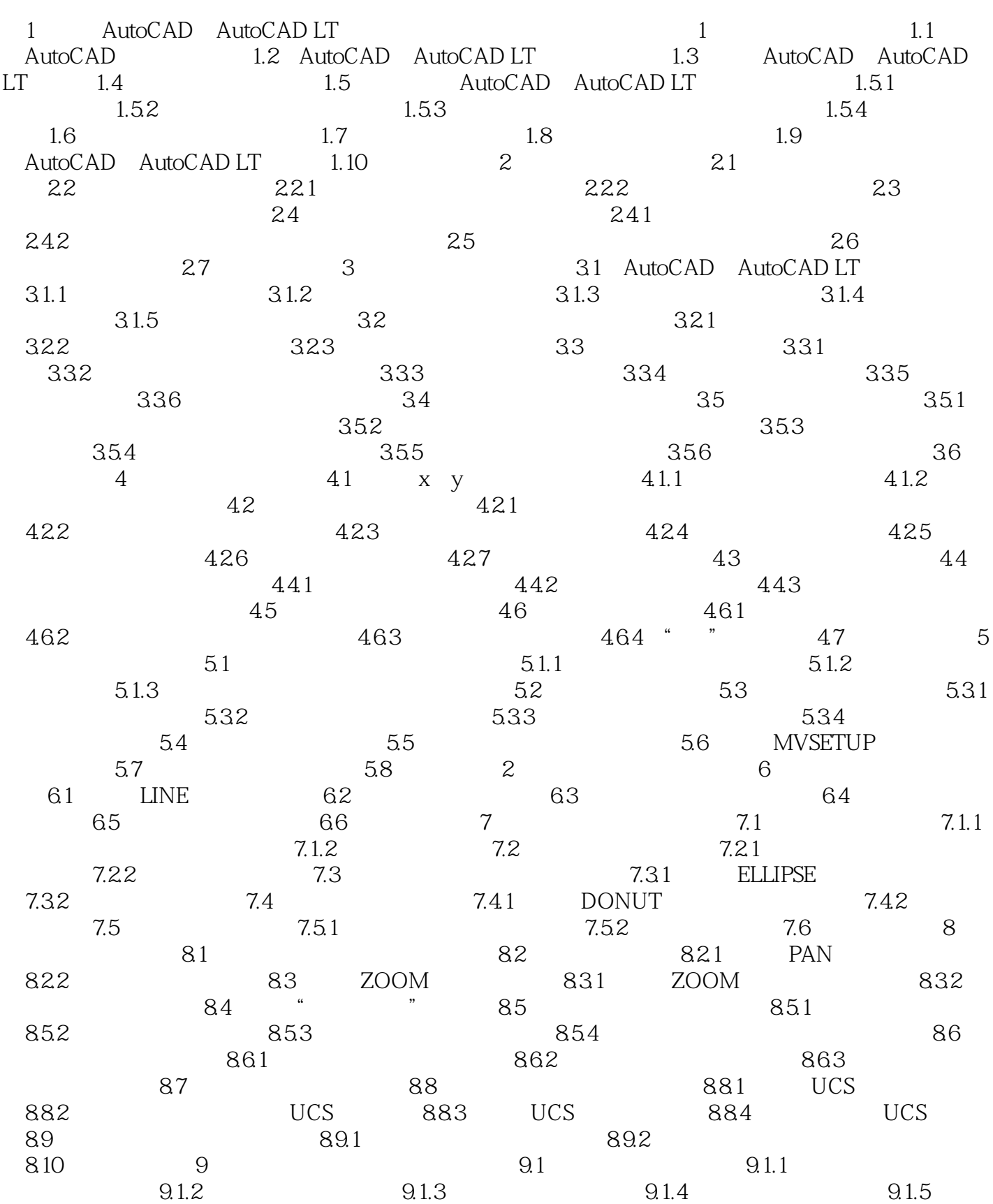

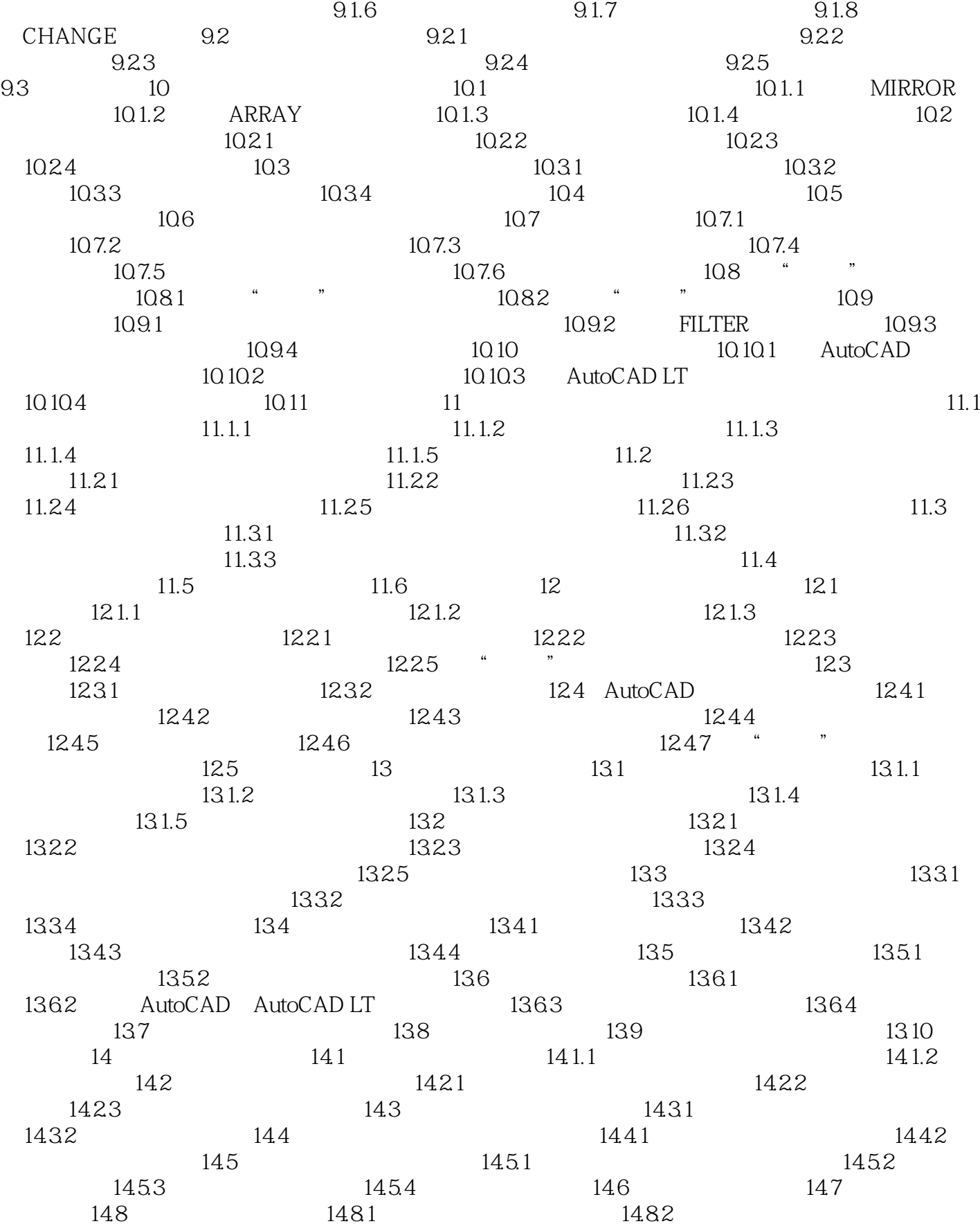

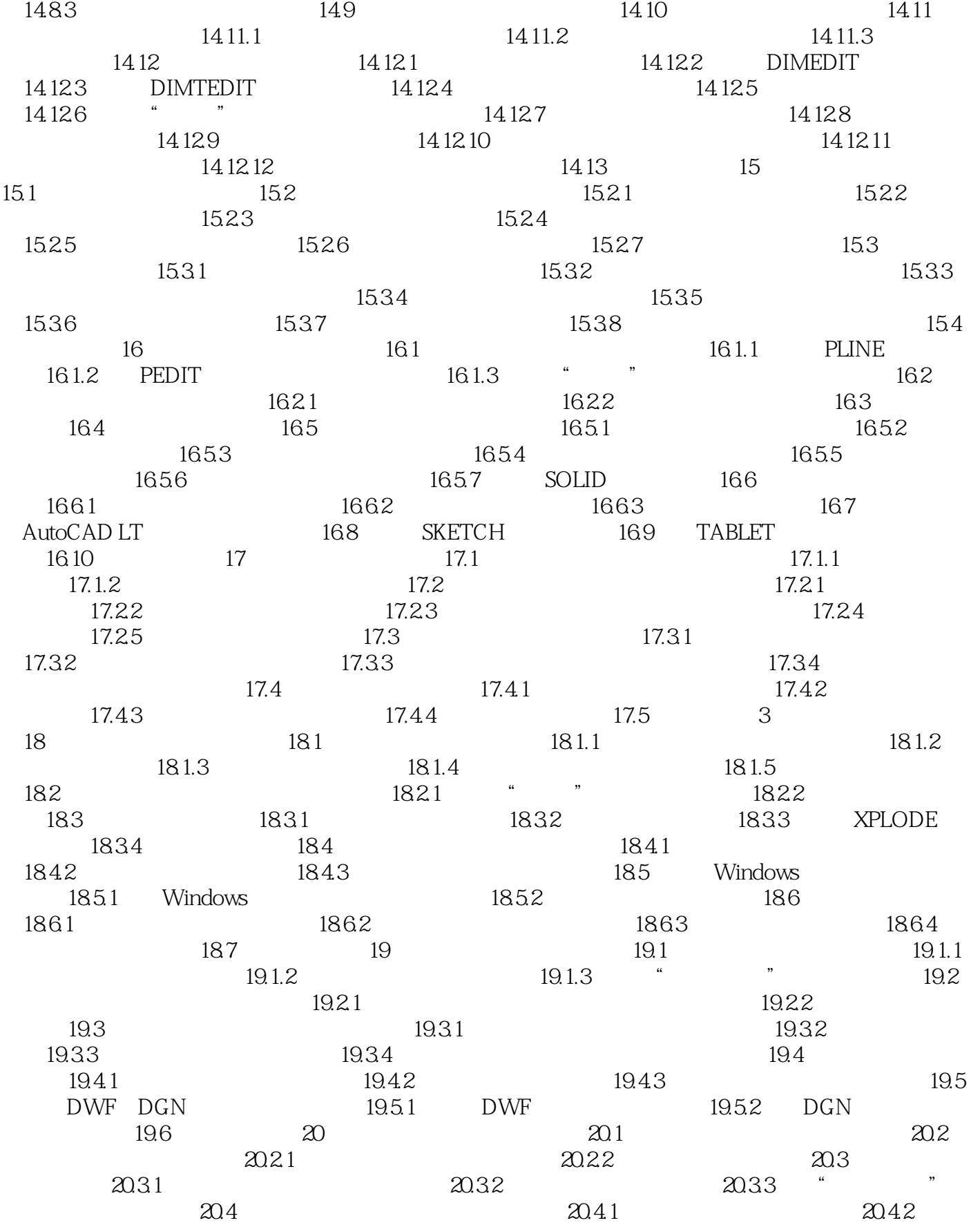

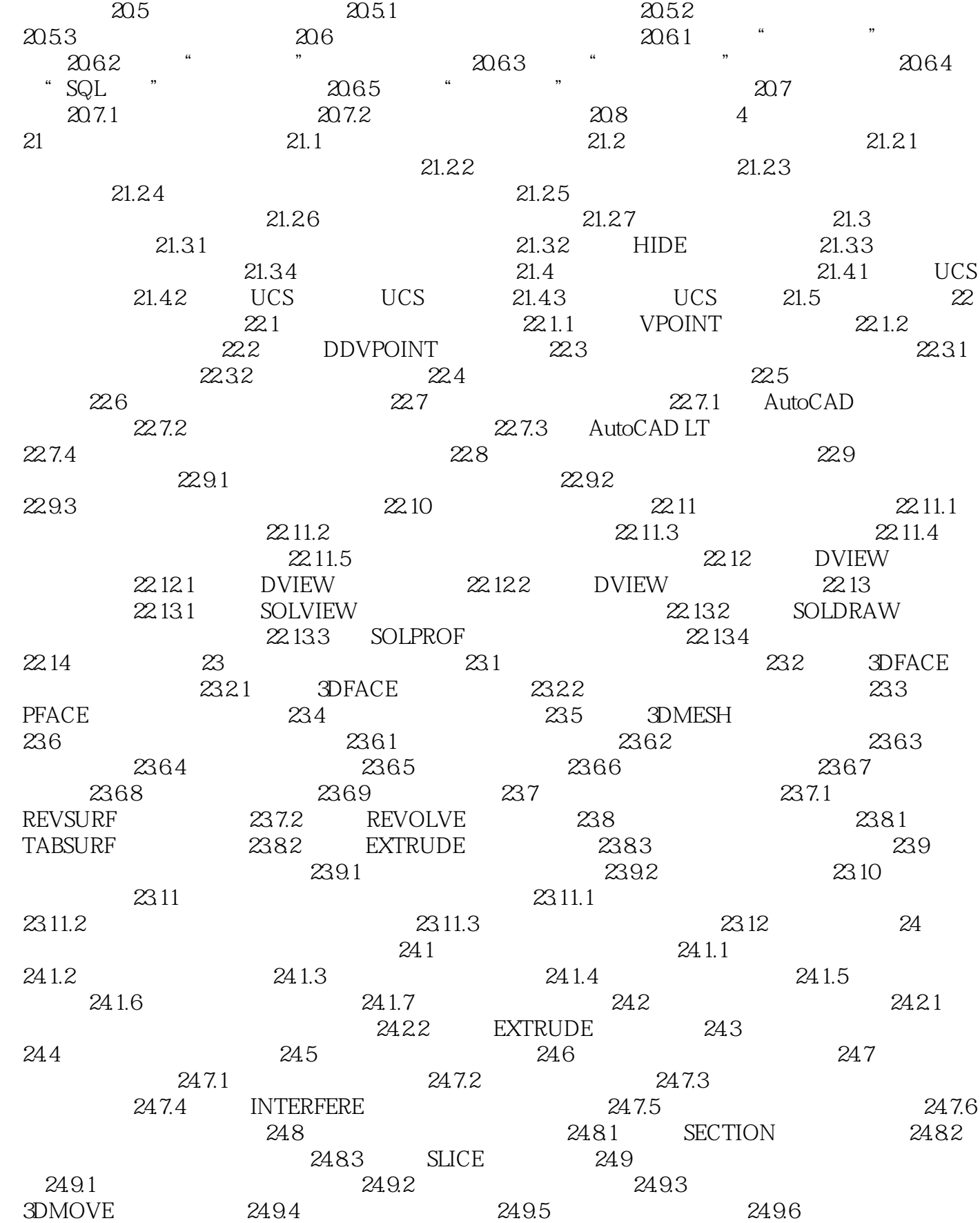

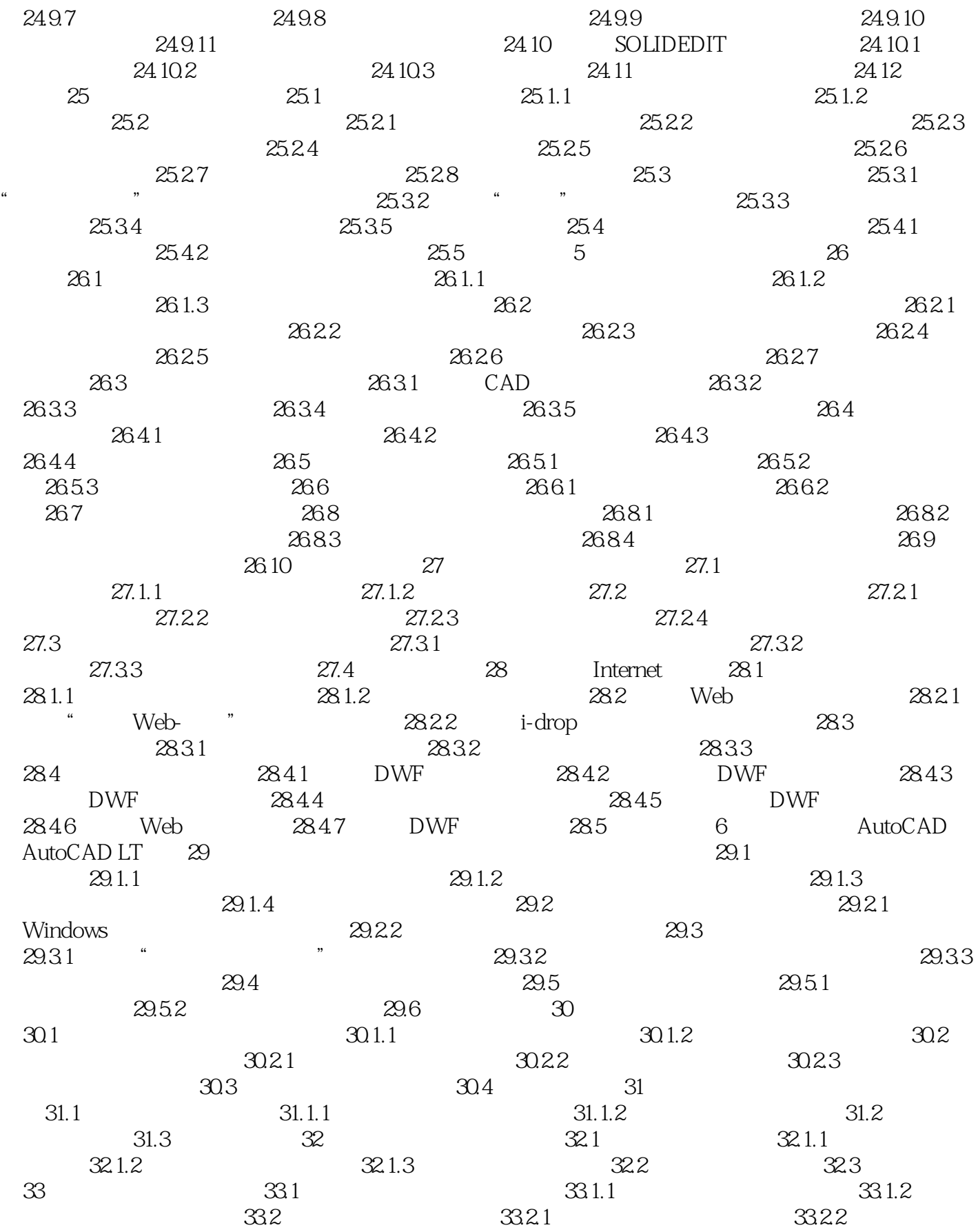

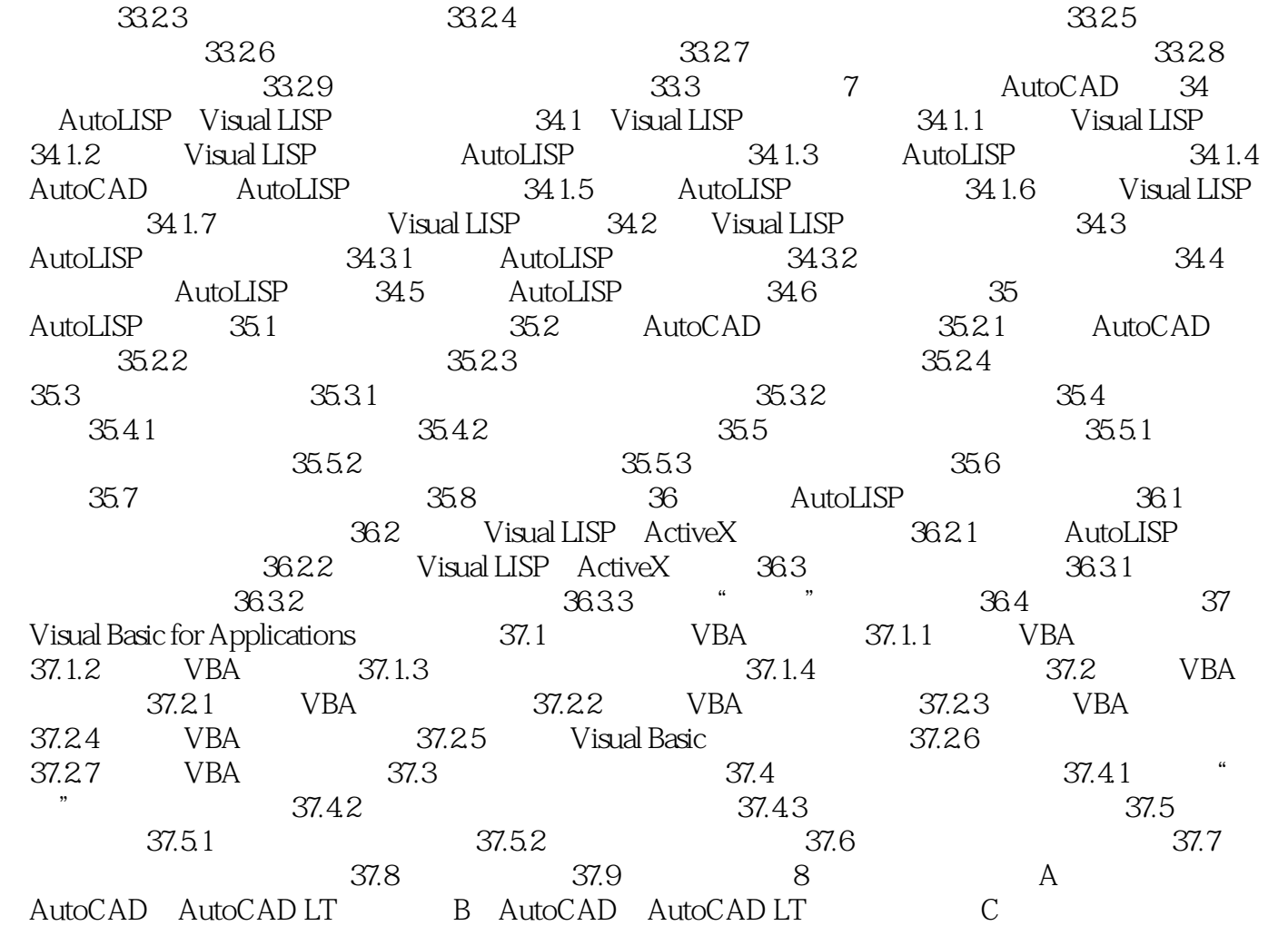

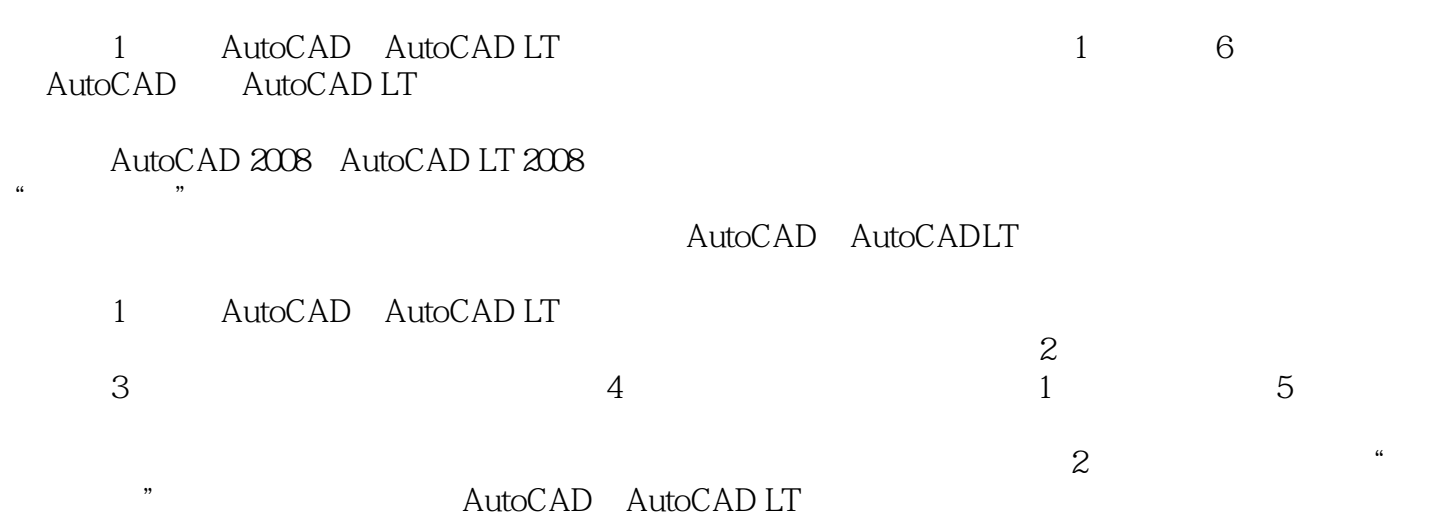

#### <<AutoCAD 2008

 "无论您是AutoCAD 的新用户还是经验丰富的老用户,本书都是您出色的参考资料。 " Autodesk AutoCAD Abhi Singh<br>AutoCAD AutoCAD LT AutoCAD AutoCAD AutoCAD LT<br>AutoCAD

 掌握AutoCAD必备的书籍:连AUtOdesk公司的人员都希望由EIIen FinkeIstein对他们进行AutoCAD EIIen AutoCAD 2008  $\wedge$  AutoCAD

 $\mu$  , and  $\mu$  , and  $\mu$  , and  $\mu$  , and  $\mu$  , and  $\mu$  , and  $\mu$  , and  $\mu$  , and  $\mu$  , and  $\mu$  , and  $\mu$  , and  $\mu$  , and  $\mu$  , and  $\mu$  , and  $\mu$  , and  $\mu$  , and  $\mu$  , and  $\mu$  , and  $\mu$  , and  $\mu$  , and

Auto LISPgnVBA

 ·使用轻松的"快速入门"可立即开始绘图; ·掌握二维绘图命令和过程; ·使用隐藏  $\mathcal{L}_{\mathcal{M}}$  , and the contract of the contract of the contract of the contract of the contract of the contract of the contract of the contract of the contract of the contract of the contract of the contract of the cont

数据: ·自定义命令、工具栏、填充图案和更多内容。

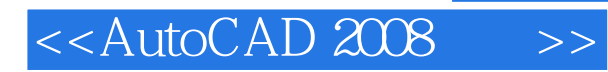

本站所提供下载的PDF图书仅提供预览和简介,请支持正版图书。

更多资源请访问:http://www.tushu007.com